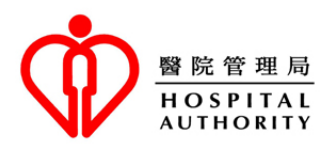

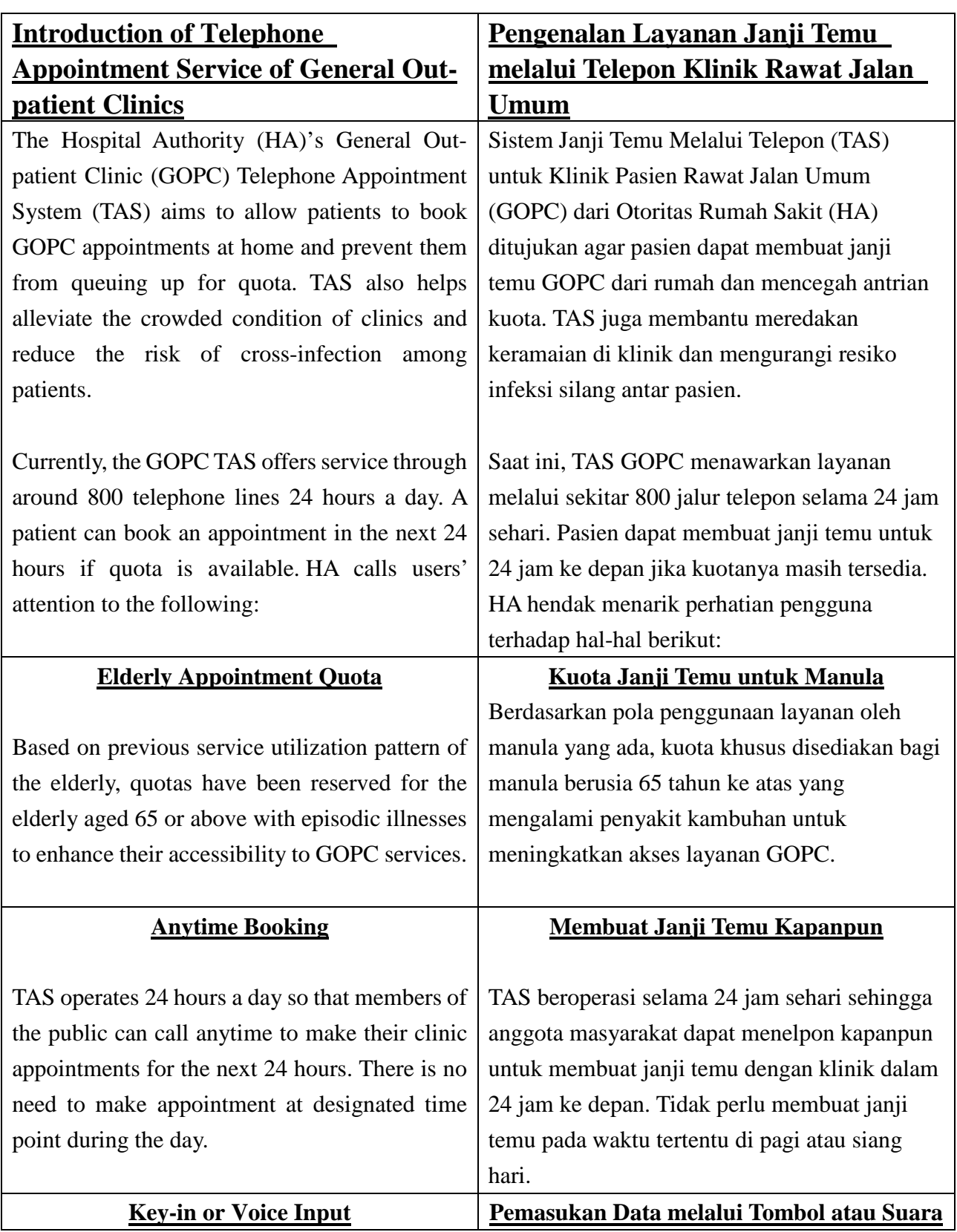

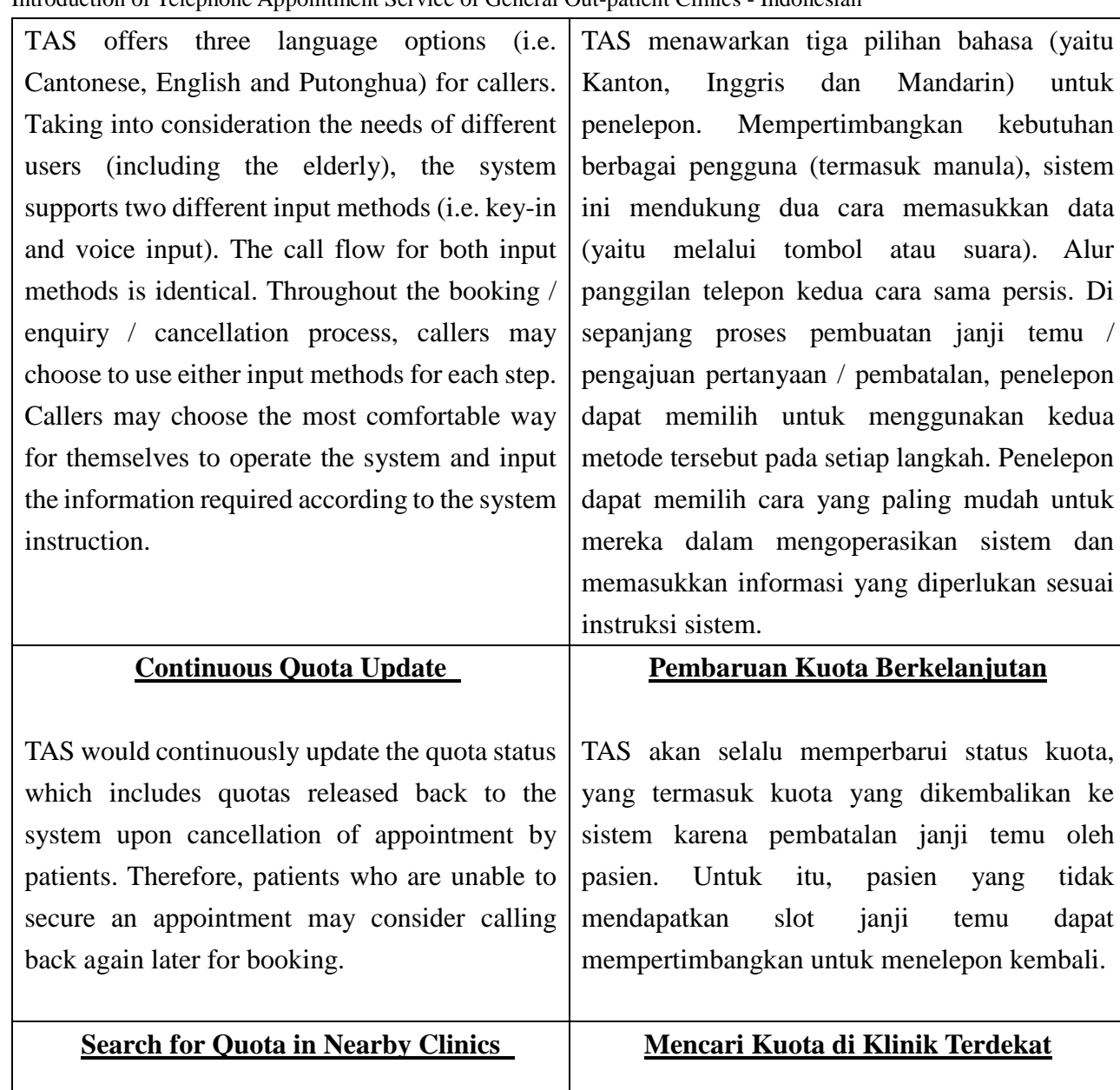

For the convenience of patients and good use of resources, TAS links the nearby GOPCs together as a network, within which quota of different clinics could be checked and offered for booking. If the consultation quota of the called clinic is temporarily fully booked, the system will automatically be diverted to the nearby clinics and identify available quotas for public to book via TAS. This arrangement could increase the chance of getting an appointment for patients, and at the same time achieve better utilization of resources by preventing wastage of consultation quota.

Demi kemudahan pasien dan penggunaan sumber daya yang baik, TAS mengkaitkan GOPCs yang berdekatan sebagai satu jaringan, dan kuota setiap klinik akan diperiksa dan ditawarkan untuk pembuatan janji temu. Jika kuota konsultasi klinik yang dipilih sementara ini sedang penuh, sistem akan otomatis dialihkan ke klinik yang berlokasi di sekitarnya dan menentukan kuota yang tersedia untuk membuat janji temu via TAS. Pengaturan ini dapat meningkatkan kemungkinan mendapat slot janji temu, dan pada saat yang sama mendorong penggunaan sumber daya yang lebih

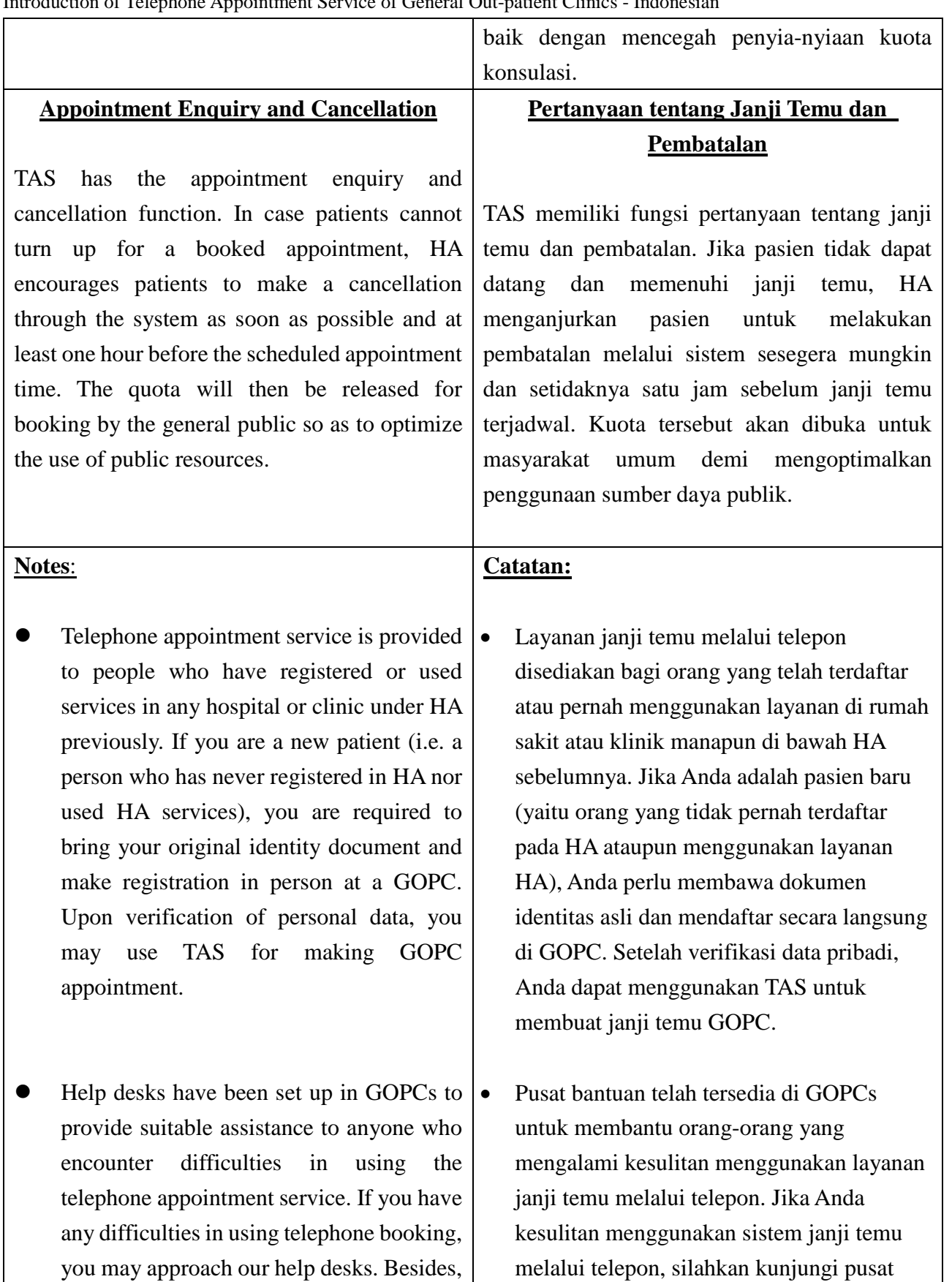

your family and friends, as well as some community organizations such as elderly

centres may also be able to help.

bantuan kami. Di samping itu, keluarga dan

organisasi masyarakat seperti pusat kegiatan

teman-teman Anda, serta beberapa

manual mungkin juga dapat membantu

- TAS has incorporated measures to encourage patients, who are unable to attend their scheduled appointment, to cancel their booked appointment as soon as possible. Patients who fail to attend a booked appointment for 3 separate occasions within 2 months will be suspended from using TAS temporarily. These patients would have to enquire at clinic in person if they would like to make appointment for consultation service.
- TAS telah menginkorporasikan upayaupaya untuk mendorong pasien yang tidak dapat memenuhi janji temunya, untuk membatalkan janji temu sesegera mungkin. Pasien yang tidak memenuhi janji temu sebanyak 3 kali dalam 2 bulan untuk sementara akan tidak diizinkan menggunakan TAS. Mereka akan perlu bertanya ke klinik secara langsugn jika ingin membuat janji temu untuk layanan konsultasi.

## **Steps of GOPC Telephone Appointment Booking**

## **Langkah-langkah Membuat Janji Temu GOPC melalui Telepon**

Patients who have registered for GOPC service may call the clinic's telephone booking number for making appointment. Please make reference to the following booking steps in general to complete the appointment booking.

Pasien yang telah mendaftar untuk layanan GOPC dapat menghubungi nomor klinik untuk membuat janji temu. Mohon mengacu pada langkah-langkah pembuatan janji temu ini secara umum untuk menyelesaikan pembuatan janji temu.

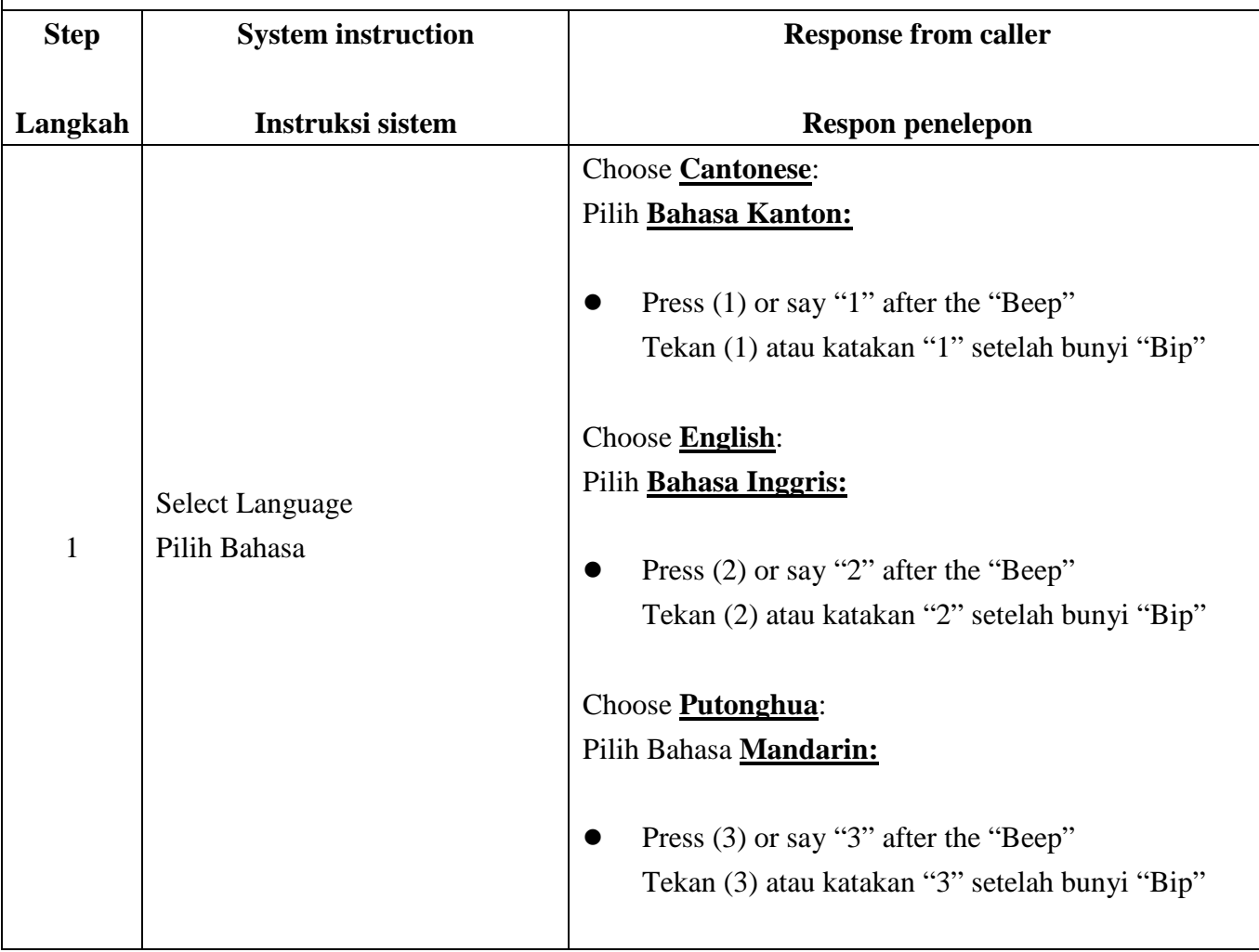

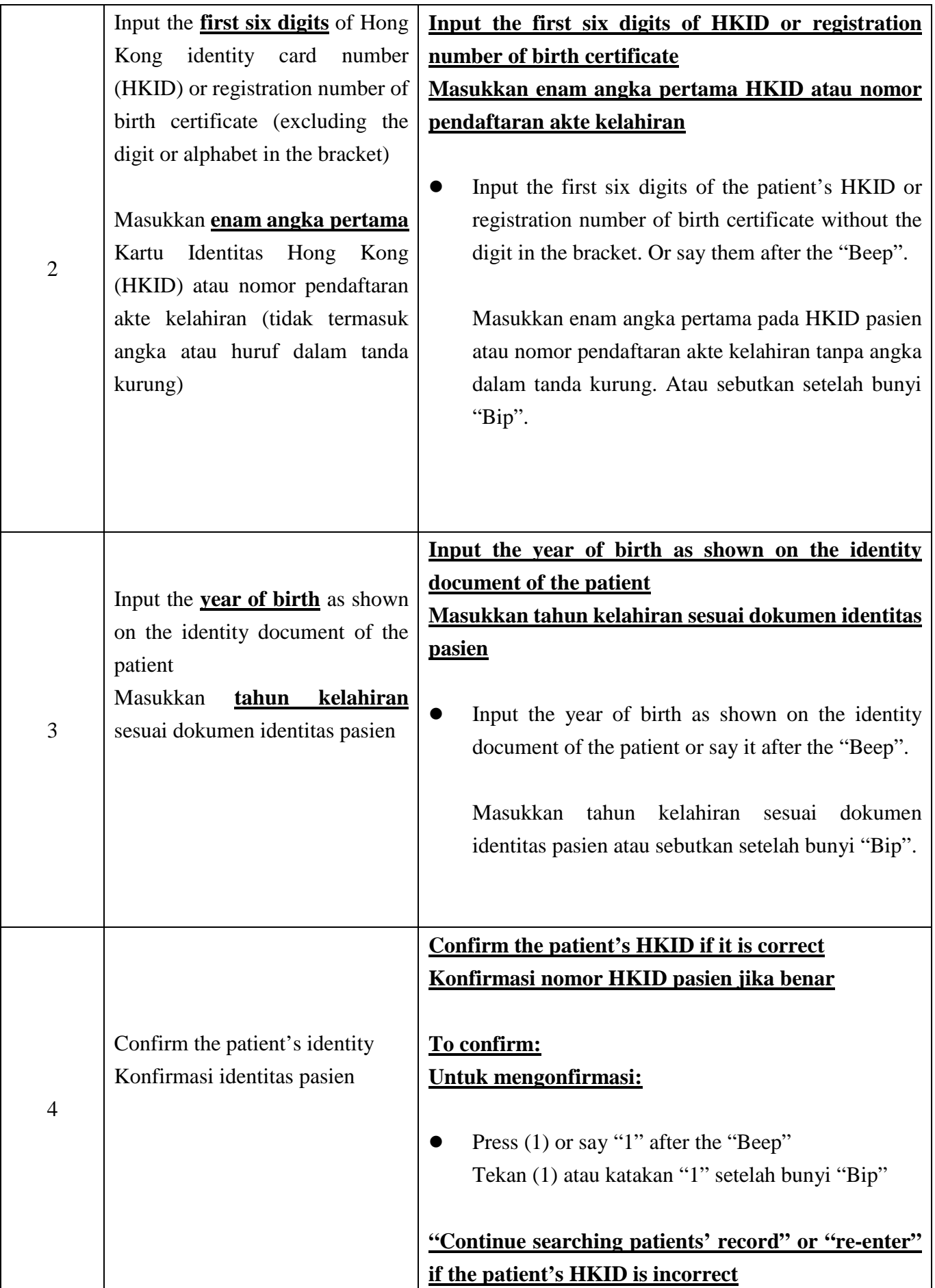

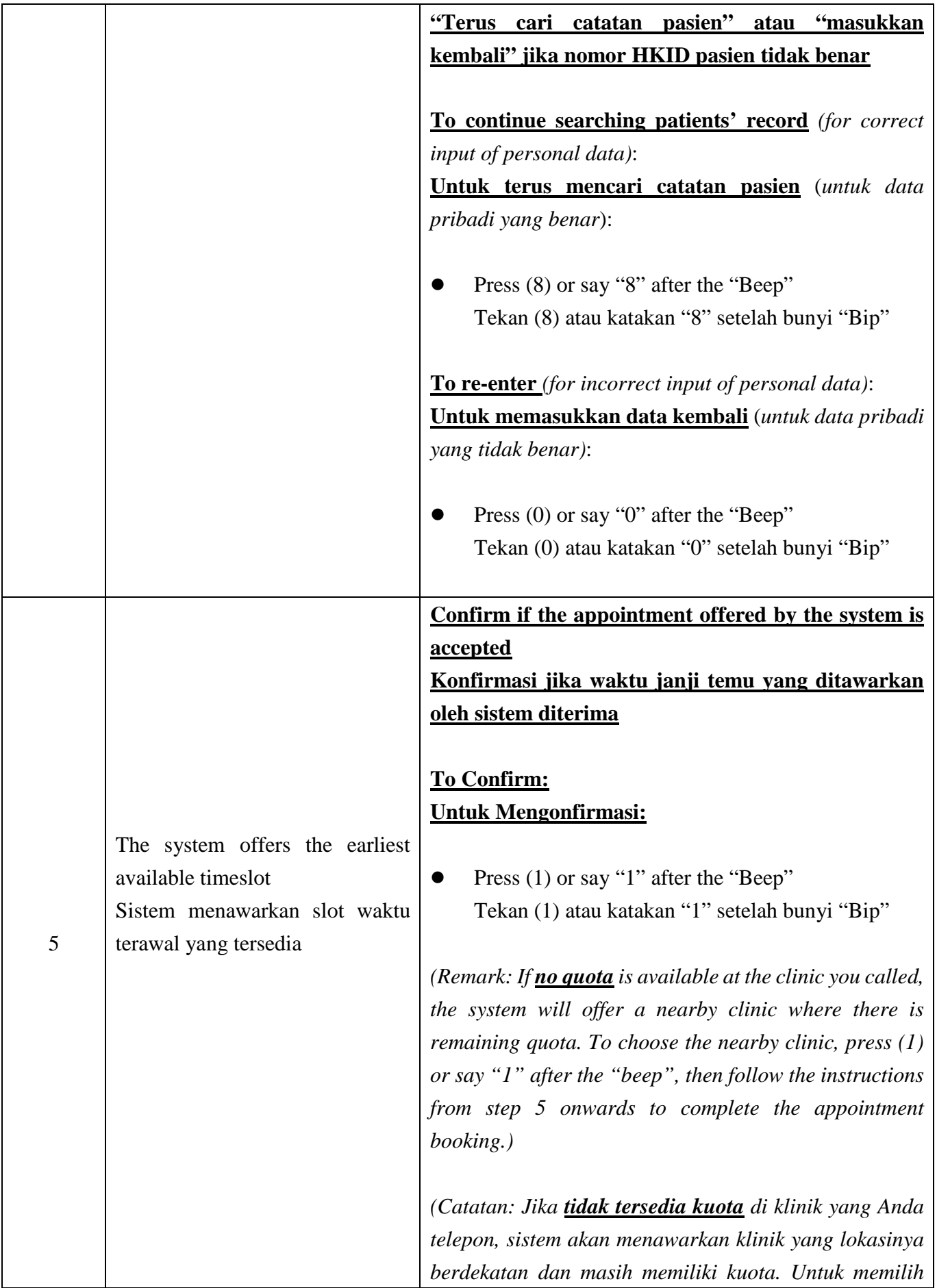

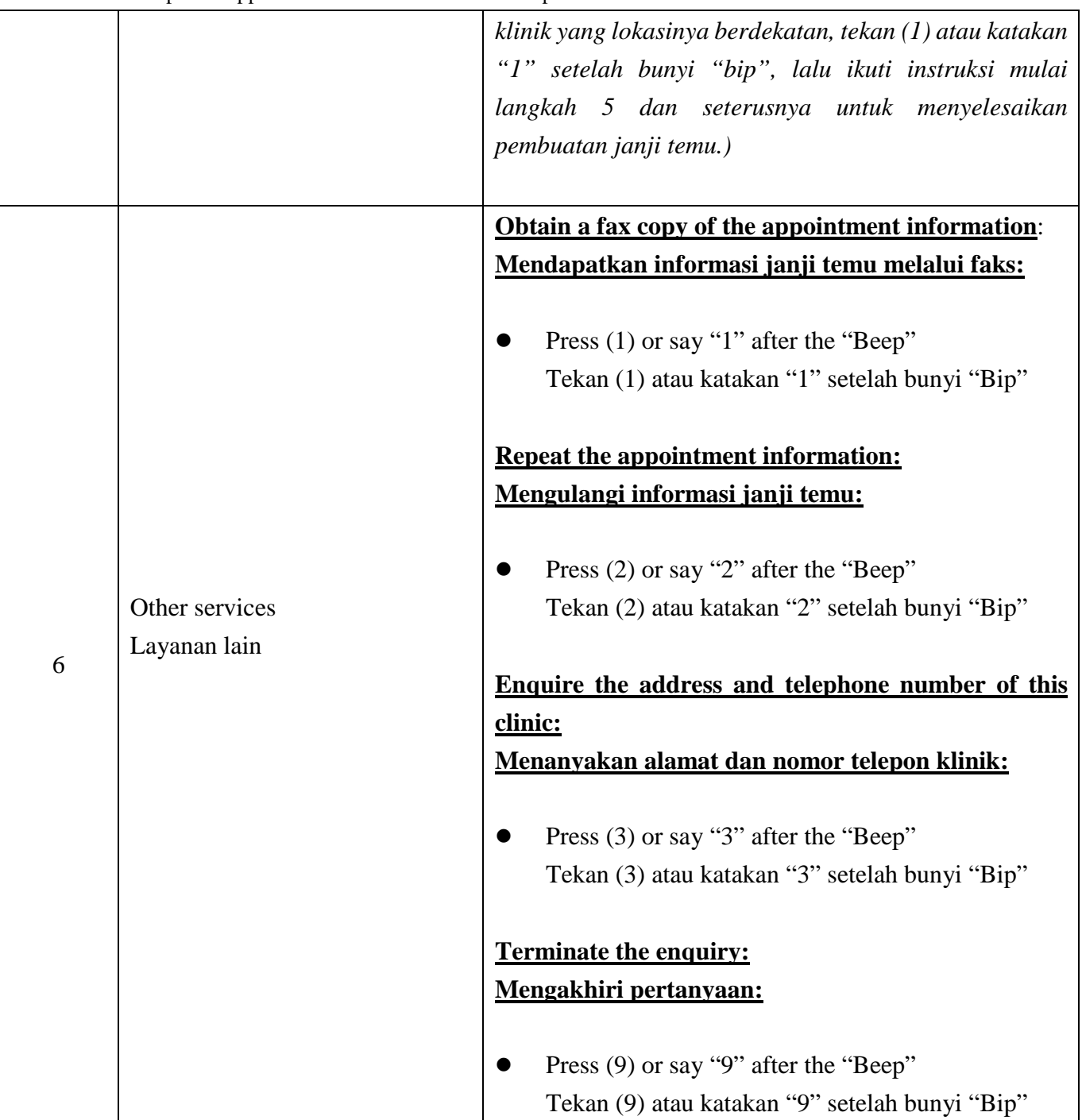

Please **bring your identity document** and handheld medical record (if any), and **arrive at clinic 15 minutes before your appointment time** for registration. Late comers may not be able to receive medical consultation on that day.

Mohon **bawa dokumen identitas Anda** dan rekam medis tercetak (jika ada), dan **tiba di klinik 15 menit sebelum waktu janji temu Anda** untuk mendaftarkan diri. Pasien yang terlambat mungkin tidak akan melakukan konsultasi medis pada hari tersebut.

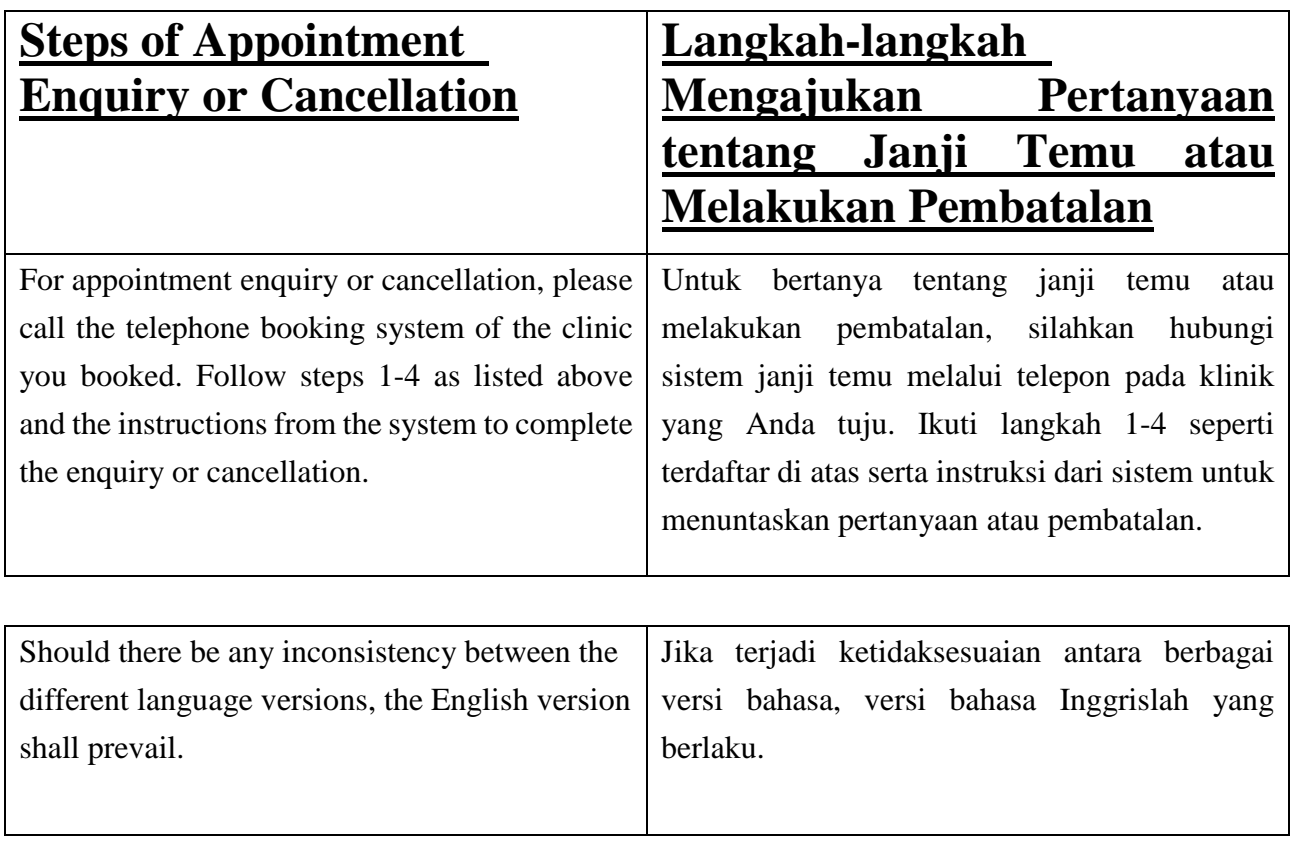